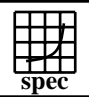

## CINT2000 Result Express Topyright ©1999-2004, Standard Performance Evaluation Corporation

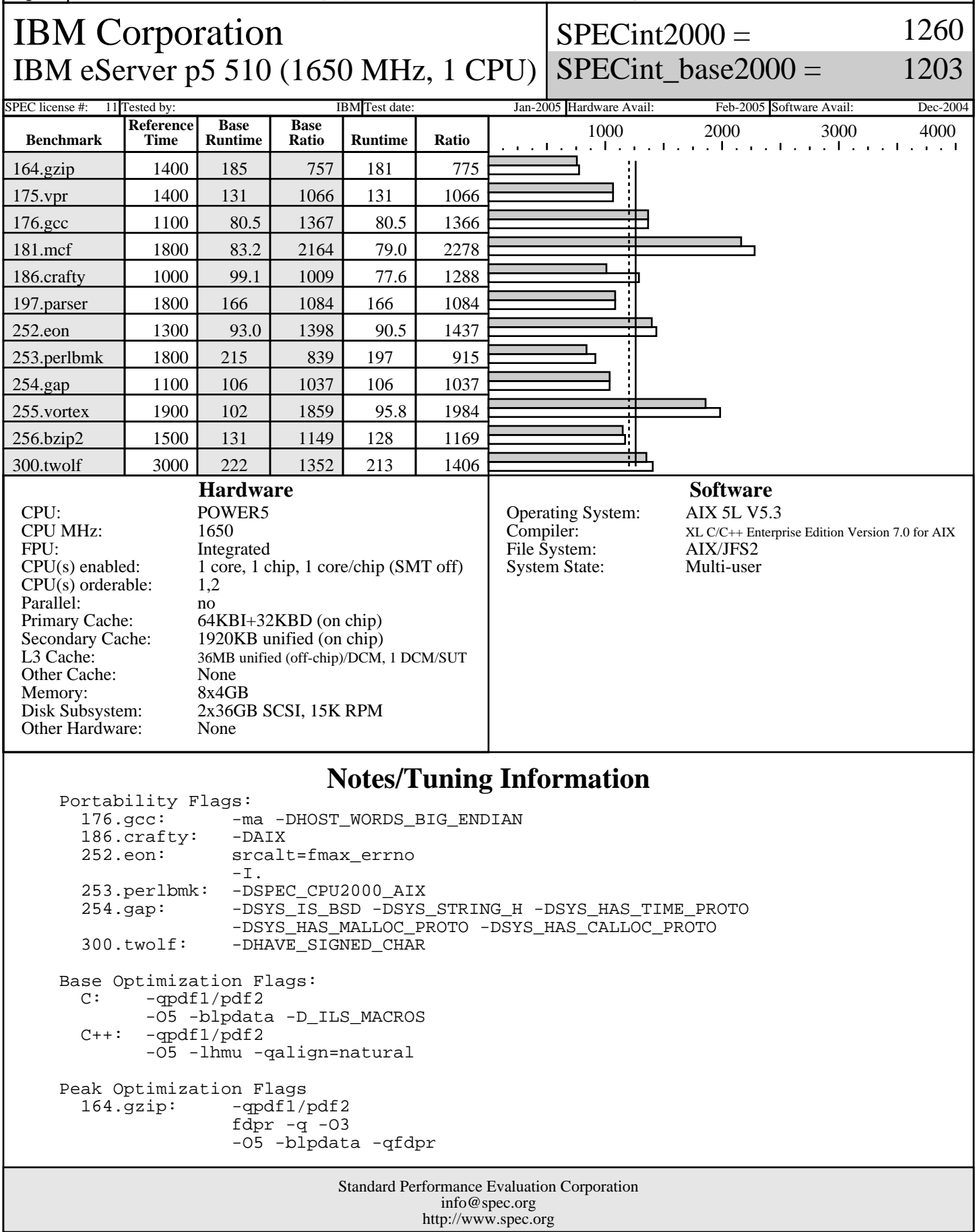

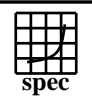

## CINT2000 Result Express Topyright ©1999-2004, Standard Performance Evaluation Corporation

IBM Corporation IBM eServer p5 510 (1650 MHz, 1 CPU)

 $SPECint2000 =$ 

1260

SPECint\_base2000 =

1203

## SPEC license #: 11 Tested by: IBM Test date: Jan-2005 Hardware Avail: Feb-2005 Software Avail: Dec-2004 **Notes/Tuning Information (Continued)**

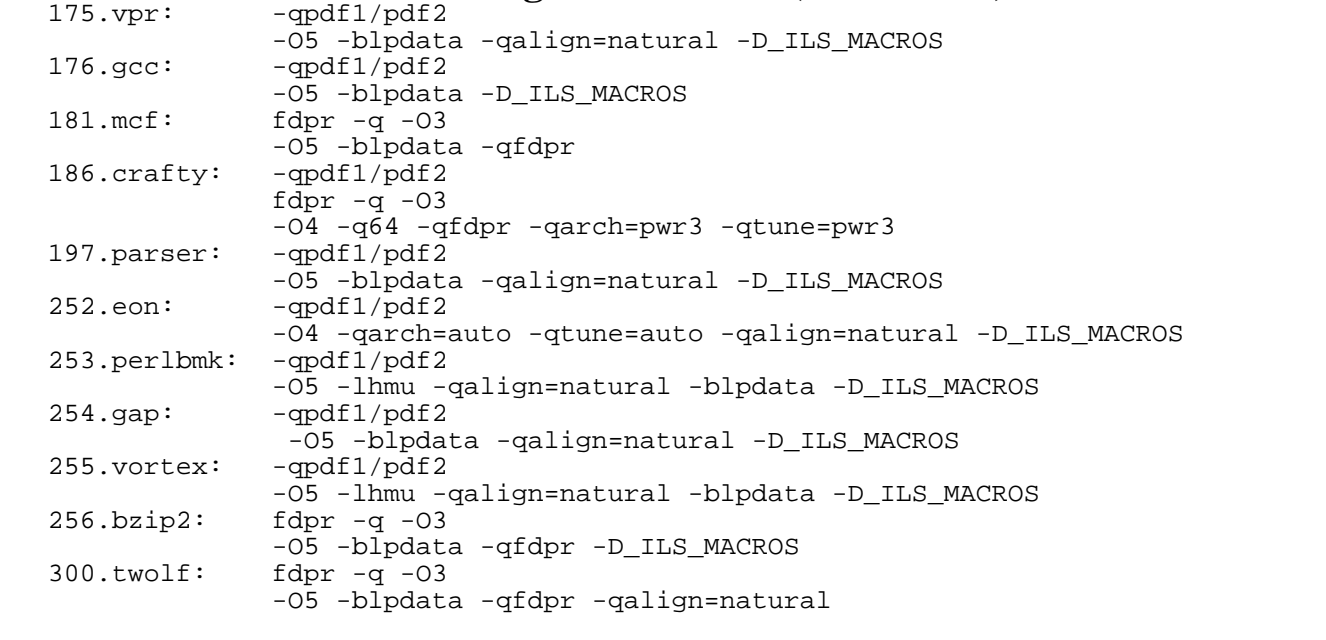

 Approved alternate-source file 252.eon.fmax\_errno.src.alt.tar.gz was used with 252.eon for POSIX-compatibility.

APAR IY62267 was applied to AIX 5L V5.3 to achieve Mantainence Level 1.

 SMT: Acronym for "Simultaneous Multi-Threading". A processor technology that allows the simultaneous execution of multiple thread contexts within a single processor core. (Enabled by default) DCM: Acronym for "Dual-Chip Module" (one dual-core processor chip + one L3-cache chip)

SUT: Acronym for "System Under Test"

 ulimits set to unlimited. Large page mode and memory affinity were set as follows: vmo -r -o lgpg\_regions=512 -o lgpg\_size=16777216 -o memory\_affinity=1 chuser capabilities=CAP\_BYPASS\_RAC\_VMM,CAP\_PROPAGATE \$USER reboot -q export MEMORY\_AFFINITY=MCM One core was deconfigured and SMT disabled at the open-firmware prompt, using the command boot -s cpu=1 -s smt\_off